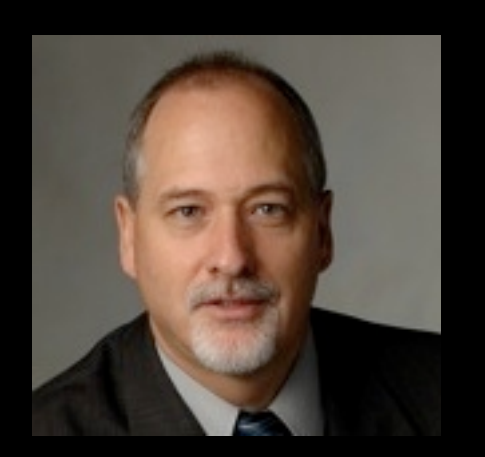

## Functions Chapter 4

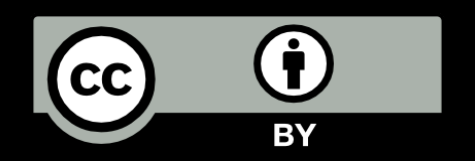

Python for Informatics: Exploring Information www.pythonlearn.com

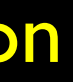

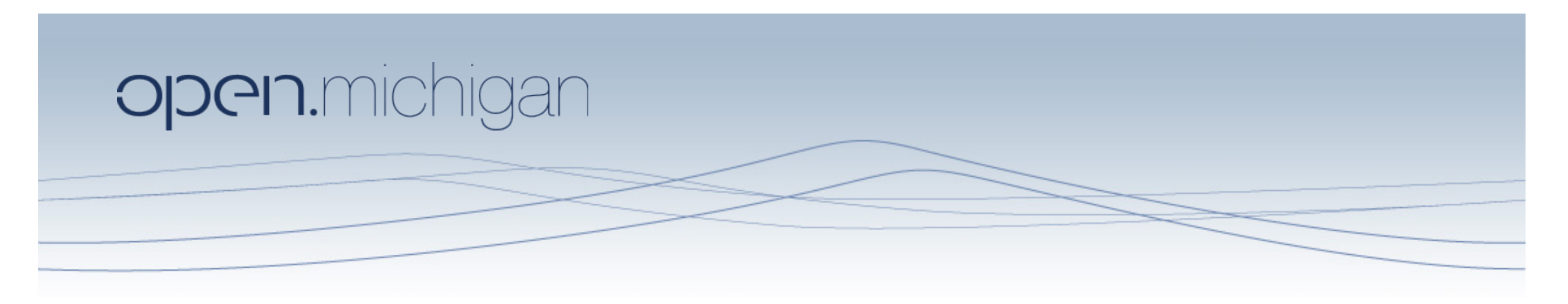

Unless otherwise noted, the content of this course material is licensed under a Creative Commons Attribution 3.0 License. http://creativecommons.org/licenses/by/3.0/.

Copyright 2010- Charles R. Severance

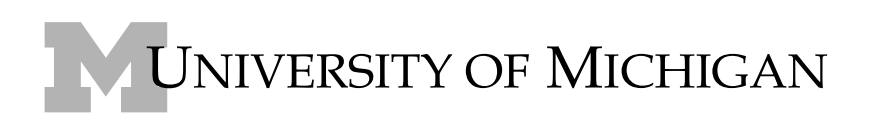

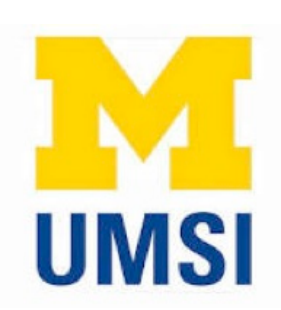

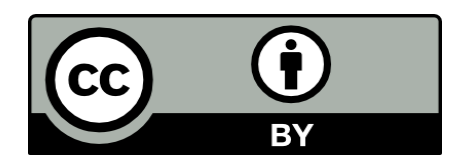

# Stored (and reused) Steps

### Output:

Hello Fun Zip Hello Fun

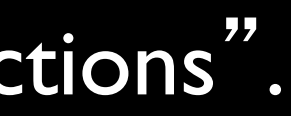

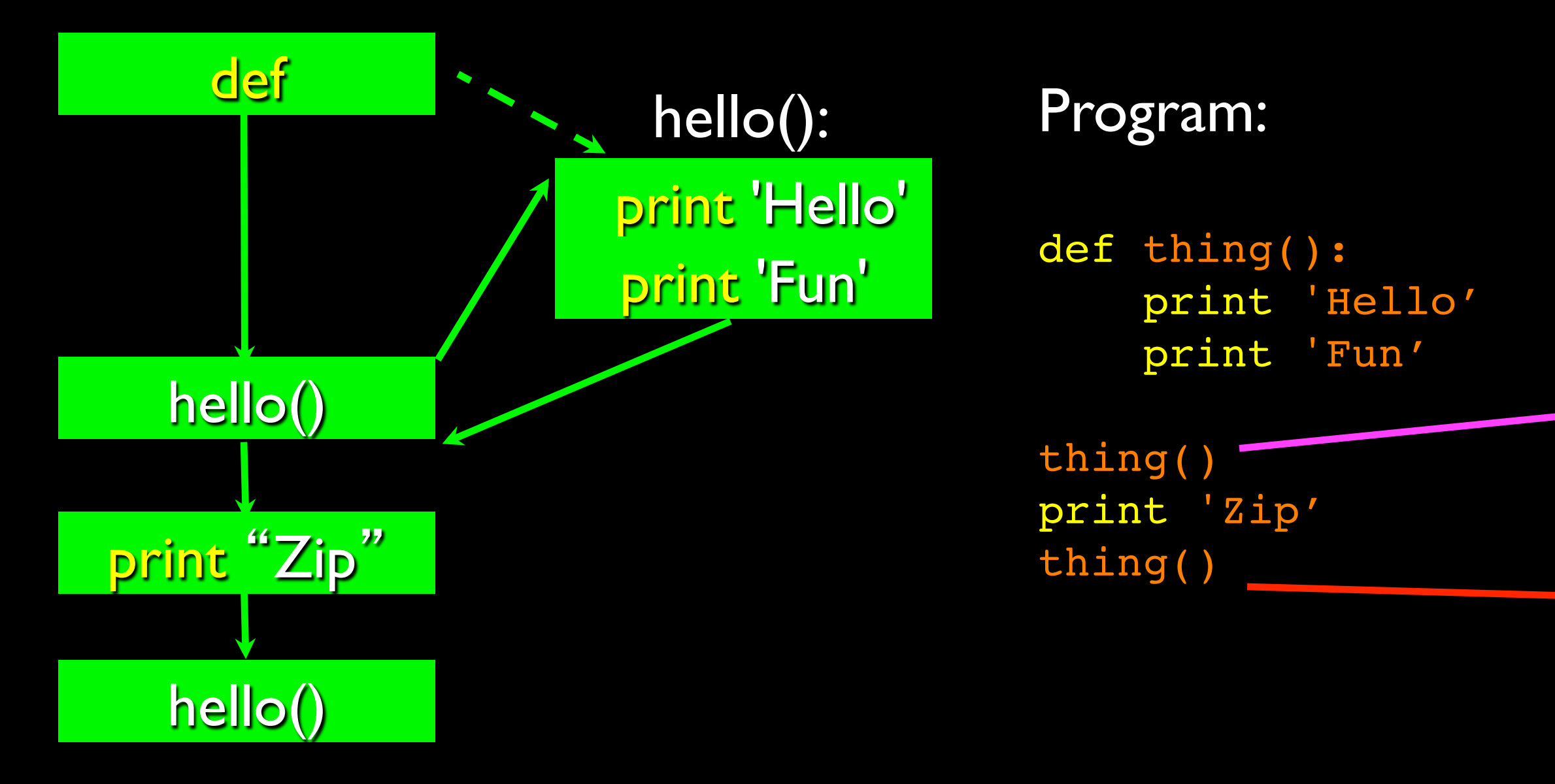

We call these reusable pieces of code "functions".

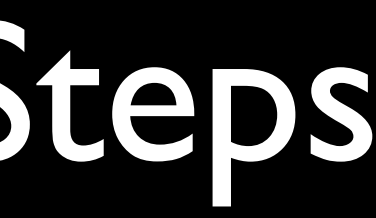

# Python Functions

- There are two kinds of functions in Python.
	- Built-in functions that are provided as part of Python raw\_input(), type(), float(), int() ...
	- Functions that we define ourselves and then use
- We treat the of the built-in function names as "new" reserved words (i.e. we avoid them as variable names)

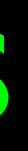

## Function Definition

- In Python a function is some reusable code that takes arguments(s) as input does some computation and then returns a result or results
- We define a function using the def reserved word
- We call/invoke the function by using the function name, parenthesis and arguments in an expression

**>>> big = max('Hello world') >>> print bigw>>> tiny = min ('Hello world') >>> print tiny>>>**

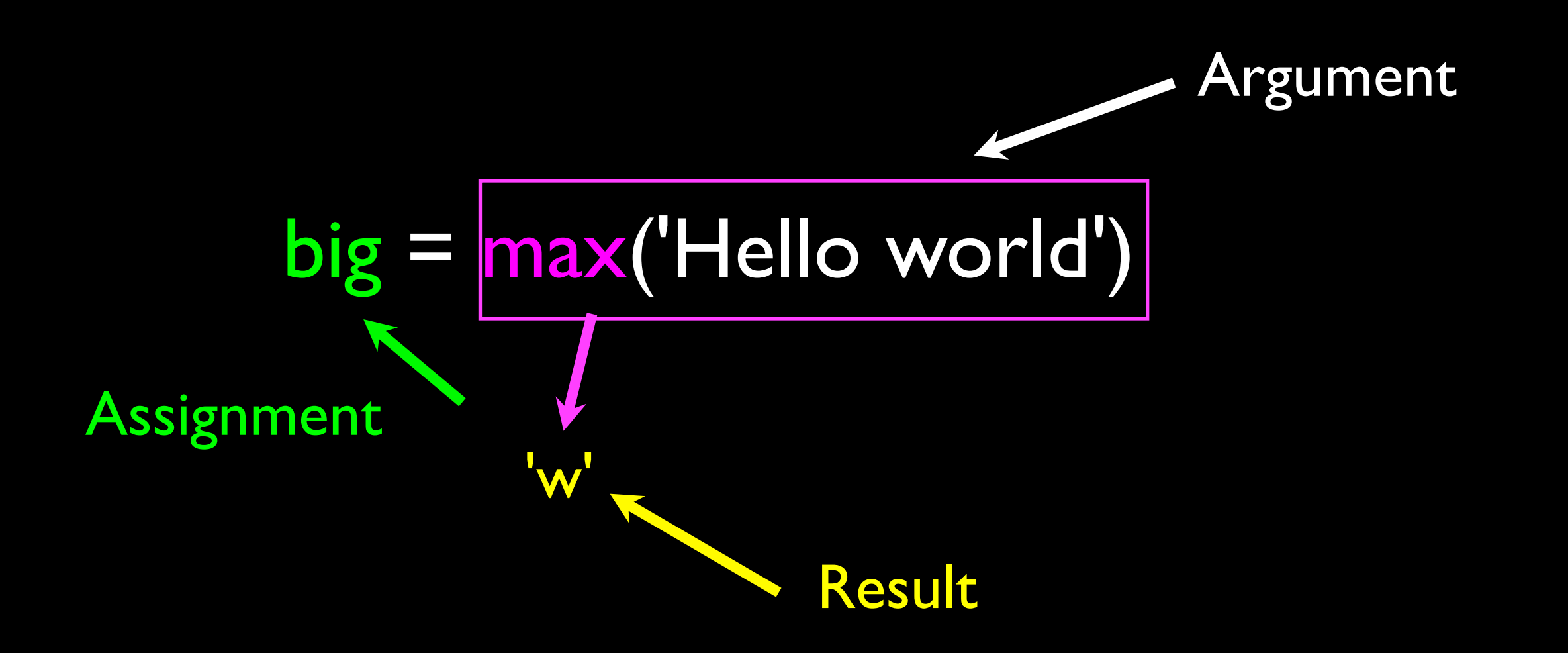

## Max Function

 $\Rightarrow$   $\frac{1}{\pi}$  big = max('Hello world') >>> print big'w'

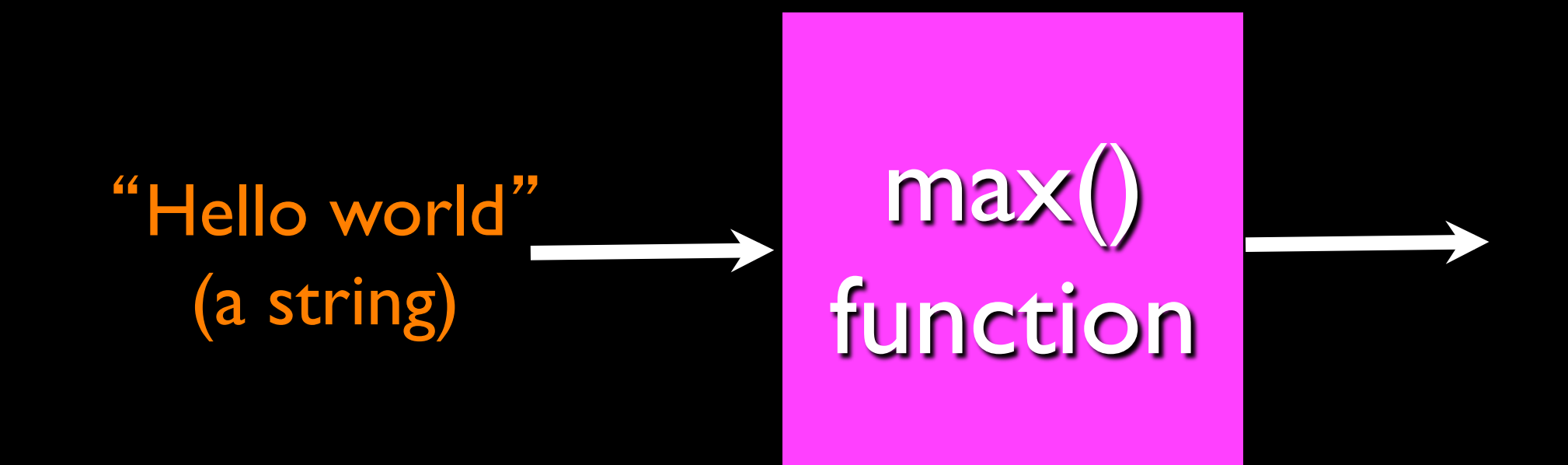

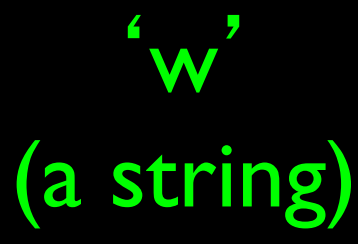

A function is some stored code that we use. A function takes some input and produces an output.

Guido wrote this code

## Max Function

 $\Rightarrow$   $\frac{1}{2}$  big = max('Hello world') >>> print big'w'

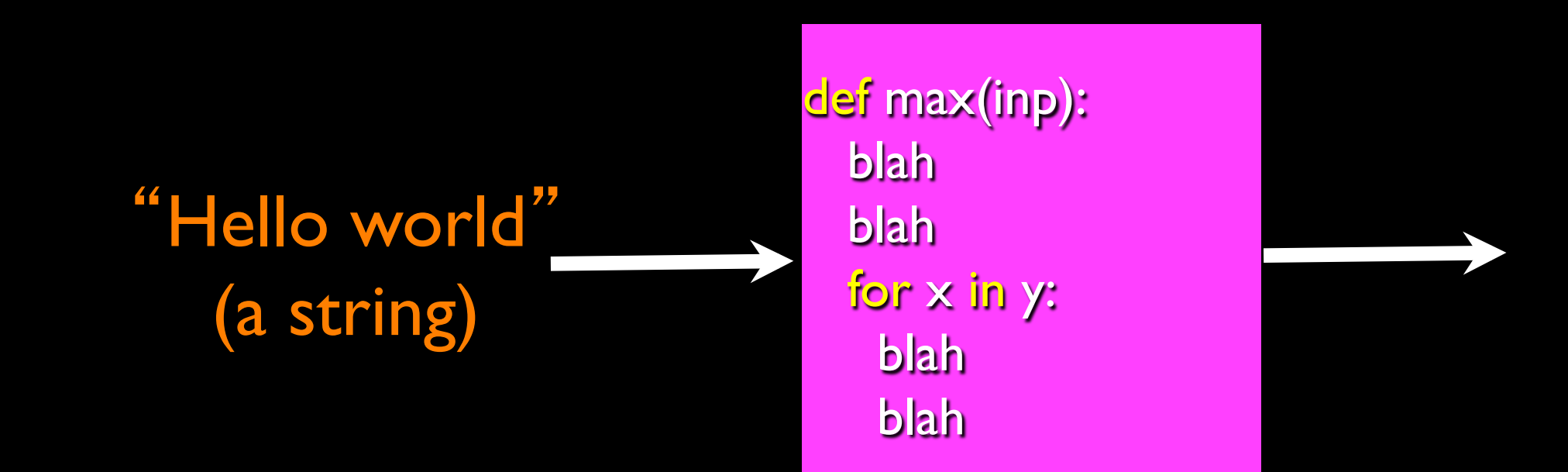

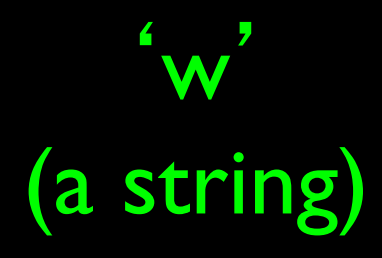

A function is some stored code that we use. A function takes some input and produces an output.

### Guido wrote this code

# Type Conversions

- When you put an integer and floating point in an expression the integer is implicitly converted to a float
- You can control this with the built in functions int() and float()

### >>> print float(99) / 100

 $\Rightarrow$  >>> print  $1 + 2 * f$  float(3) / 4 - 5

0.99  $>>$  i = 42 >>> type(i) <type 'int'>  $\Rightarrow$  >  $\Rightarrow$  f = float(i) >>> print f 42.0  $>>$  type(f) <type 'float'> -2.5

>>>

# String Conversions

- You can also use int() and float() to convert between strings and integers
- You will get an error if the string does not contain numeric characters

 $\gg$   $>$  sval =  $'123'$ >>> type(sval) <type 'str'> >>> print sval + 1 Traceback (most recent call last): File "<stdin>", line 1, in <module> TypeError: cannot concatenate 'str' and 'int'  $\Rightarrow$   $\Rightarrow$  ival = int(sval) >>> type(ival) <type 'int'>  $>>$  print ival + 1 124  $\gg$   $\gamma$  nsv = 'hello bob'  $\Rightarrow$   $\Rightarrow$  niv = int(nsv) Traceback (most recent call last): File "<stdin>", line 1, in <module> ValueError: invalid literal for int()

# Building our Own Functions

- We create a new function using the def keyword followed by optional parameters in parenthesis.
- We indent the body of the function
- This defines the function but *does not* execute the body of the function

def print\_lyrics(): print "I'm a lumberjack, and I'm okay." print 'I sleep all night and I work all day.'

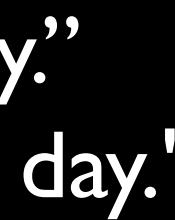

### $x = 5$ print 'Hello'

### def print\_lyrics(): print "I'm a lumberjack, and I'm okay." print 'I sleep all night and I work all day.'

 print "I'm a lumberjack, and I'm okay." print\_lyrics(): print 'I'll a lamber fack, and I'll okay.<br>print 'I sleep all night and I work all day.'

print 'Yo'  $x = x + 2$ print x

Hello Yo 7

## Definitions and Uses

- Once we have defined a function, we can call (or invoke) it as many times as we like
- This is the store and reuse pattern

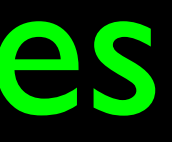

 $x = 5$ print 'Hello'

def print\_lyrics(): print "I'm a lumberjack, and I'm okay." print 'I sleep all night and I work all day.'

print 'Yo' print\_lyrics()  $x = x + 2$ print x Hello Yo

I'm a lumberjack, and I'm okay.I sleep all night and I work all day.

7

## Arguments

- An argument is a value we pass into the function as its input when we call the function
- We use arguments so we can direct the function to do different kinds of work when we call it at different times
- We put the arguments in parenthesis after the name of the function

big = max('Hello world')

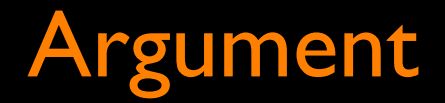

### Parameters

• A parameter is a variable which we use in the function definition that is a "handle" that allows the code in the function to access the arguments for a particular function invocation.

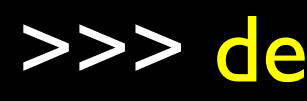

>>> def greet(lang): ...  $if lang == 'es':$ ... print 'Hola' ... elif lang  $==$  'fr': ... print 'Bonjour' ... else: ... print 'Hello'

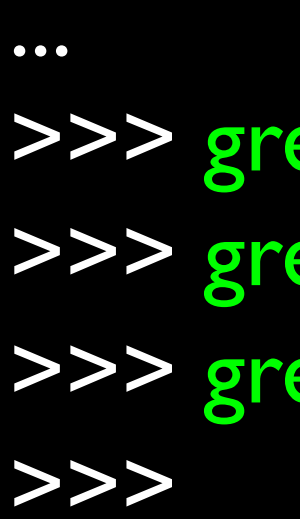

>>> greet ('en')Hello >>> greet ('es')Hola >>> greet ('fr')Bonjour

## Return Values

• Often a function will take its arguments, do some computation and return a value to be used as the value of the function call in the calling expression. The return keyword is used for this.

**def greet(): return "Hello"**

**print greet(), "Glenn" print greet(), "Sally"**

### **Hello Glenn Hello Sally**

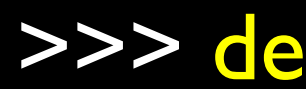

## Return Value

- <sup>A</sup> "fruitful " function is one that produces a result (or return value)
- The return statement ends the function execution and "sends back" the result of the function

>>> def greet(lang): ...  $if lang == 'es':$ ... return 'Hola' ... elif lang  $==$  'fr': ... return 'Bonjour' ... else: ... return 'Hello' ... >>> print greet ('en'),'Glenn' >>> print greet ('es'),'Sally' >>> print greet ('fr'),'Michael'

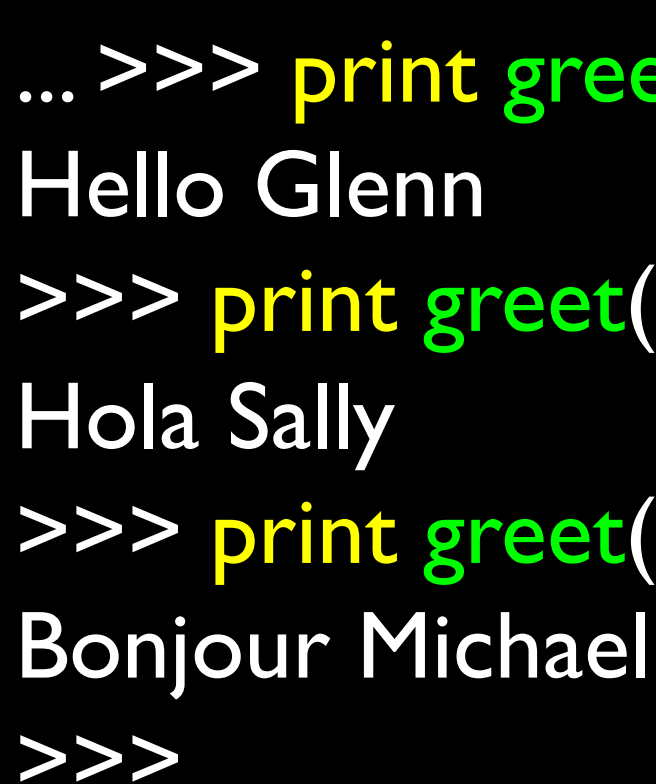

### Arguments, Parameters, and Results

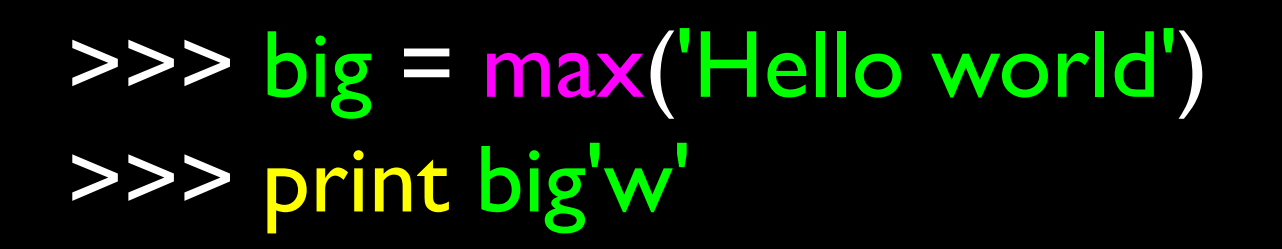

Argument

"Hello world" **·** 

def max(inp): blah blah for x in y: blah blah return  $\sqrt{2}$ 

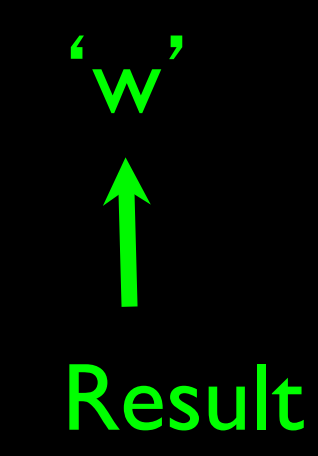

### Parameter

# Multiple Parameters / Arguments

- We can define more than one parameter in the function definition
- We simply add more arguments when we call the function
- We match the number and order of arguments and parameters

def addtwo(a, b):  $added = a + b$  return added  $x = addtwo(3, 5)$ print x

# Void (non-fruitful) Functions

- When a function does not return a value, we call it a "void" function
- Functions that return values are "fruitful" functions
- Void functions are "not fruitful"

## To function or not to function...

- Organize your code into "paragraphs" capture a complete thought and "name it"
- Don't repeat yourself make it work once and then reuse it
- If something gets too long or complex, break up logical chunks and put those chunks in functions
- Make a library of common stuff that you do over and over perhaps share this with your friends...

### Exercise

Rewrite your pay computation with time-and-a-half for overtime and create a function called computepay which takes two parameters ( hours and rate). Enter Hours: 45 Enter Rate: 10 Pay: 475.0

### $475 = 40 * 10 + 5 * 15$

## Summary

- Functions
- Built-In Functions
	- Type conversion (int, float)
	- Math functions (sin, sqrt)
- Try / except (again)
- Arguments
- Parameters